Machine Learning and Data Mining

#### 2 : Bayes Classifiers

Kalev Kask

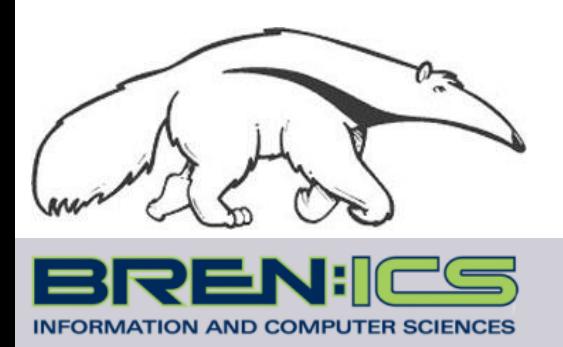

**+**

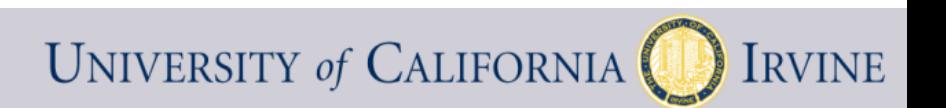

# A basic classifier

- Training data  $D = {x^{(i)}, y^{(i)}}$ , Classifier  $f(x; D)$ 
	- Discrete feature vector x
	- $-$  f(x; D) is a contingency table
- Ex: credit rating prediction (bad/good)
	- $X_1$  = income (low/med/high)
	- How can we make the most # of correct predictions?

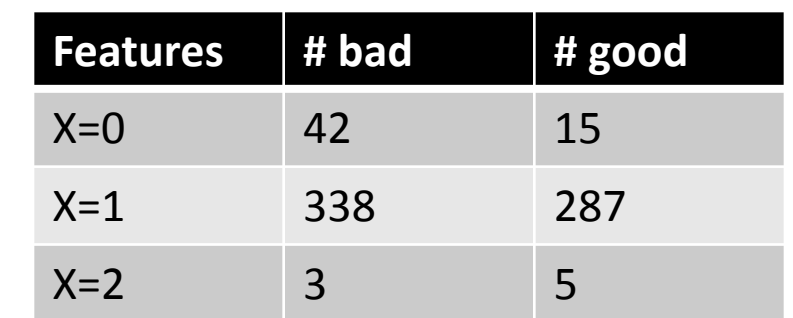

# A basic classifier

- Training data  $D = {x^{(i)}, y^{(i)}}$ , Classifier  $f(x; D)$ 
	- Discrete feature vector x
	- $-$  f(x; D) is a contingency table
- Ex: credit rating prediction (bad/good)
	- $X_1$  = income (low/med/high)
	- How can we make the most # of correct predictions?
	- Predict more likely outcome

for each possible observation

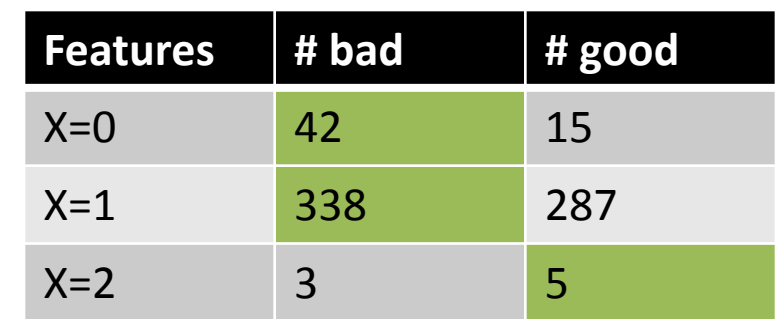

# A basic classifier

- Training data  $D = {x^{(i)}, y^{(i)}}$ , Classifier  $f(x; D)$ 
	- Discrete feature vector x
	- $-$  f(x; D) is a contingency table
- Ex: credit rating prediction (bad/good)
	- $X_1$  = income (low/med/high)
	- How can we make the most # of correct predictions?
	- Predict more likely outcome for each possible observation
	- Can normalize into probability:  $p(y=good \mid X=c)$
	- How to generalize?

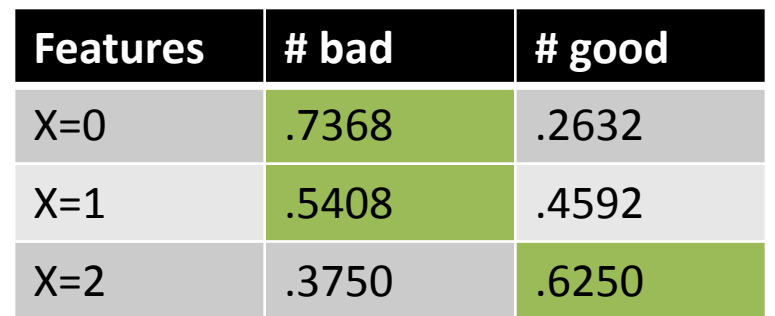

# Bayes Rule

- Two events: headache, flu
- $p(H) = 1/10$
- $p(F) = 1/40$
- $p(H|F) = 1/2$

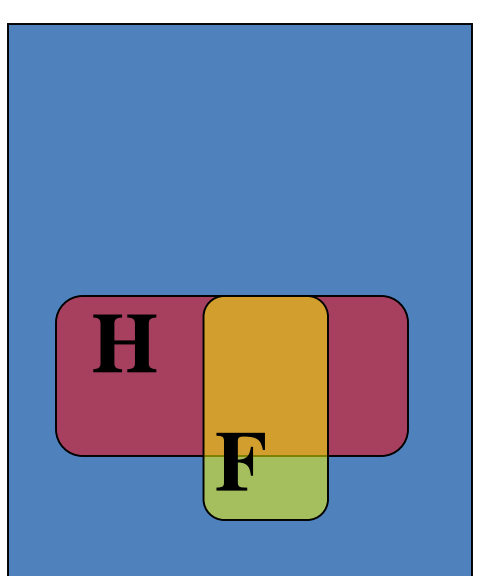

• You wake up with a headache – what is the chance that you have the flu?

# Bayes Rule

- Two events: headache, flu
- $p(H) = 1/10$
- $p(F) = 1/40$
- $p(H|F) = 1/2$
- $P(H & F) = ?$
- $P(F|H) = ?$

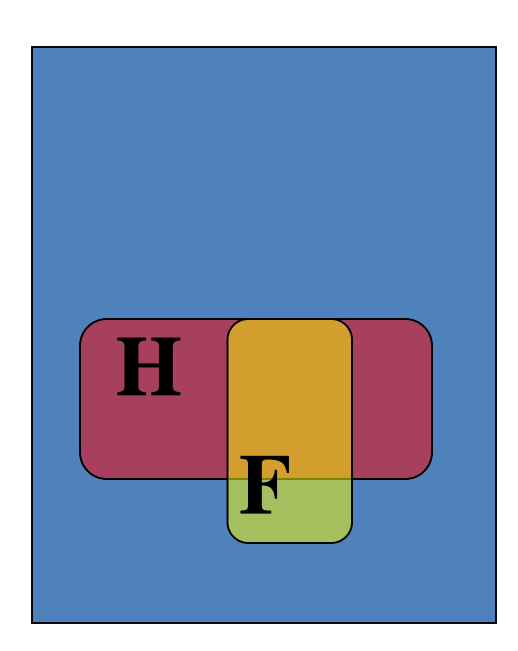

# Bayes rule

- Two events: headache, flu
- $p(H) = 1/10$
- $p(F) = 1/40$
- $p(H|F) = 1/2$
- $P(H & F) = p(F) p(H|F)$  $= (1/2) * (1/40) = 1/80$
- $P(F|H) = ?$

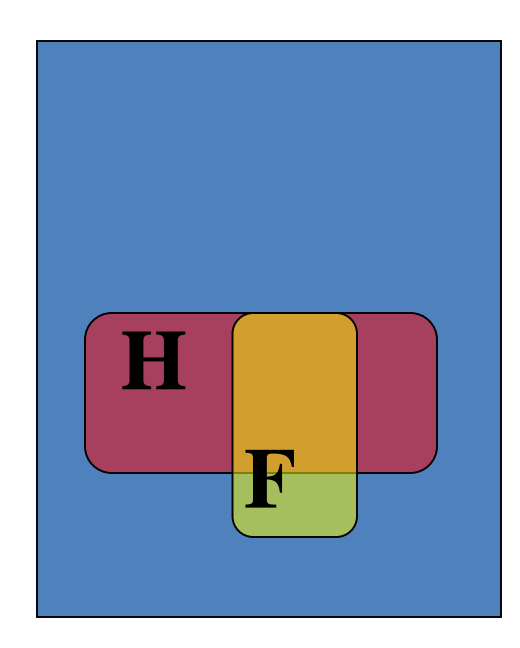

## Bayes rule

- Two events: headache, flu
- $p(H) = 1/10$
- $p(F) = 1/40$
- $p(H|F) = 1/2$
- $P(H & F) = p(F) p(H|F)$  $= (1/2) * (1/40) = 1/80$ •  $P(F|H) = p(H & F) / p(H)$  $= (1/80) / (1/10) = 1/8$

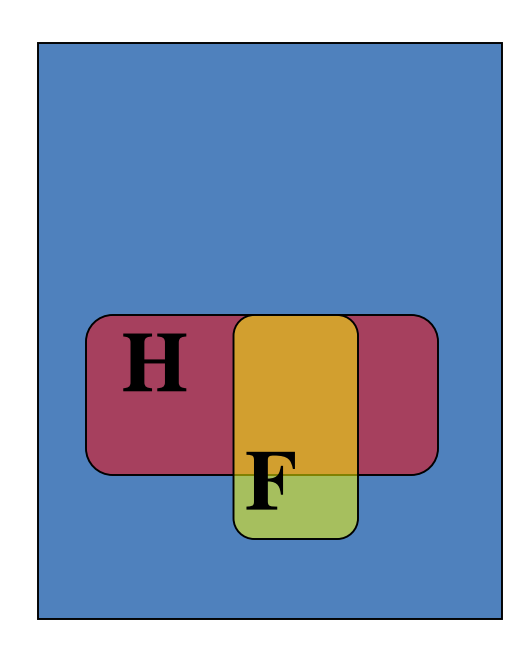

# Classification and probability

- Suppose we want to model the data
- Prior probability of each class,  $p(y)$ 
	- E.g., fraction of applicants that have good credit
- Distribution of features given the class,  $p(x \mid y=c)$ – How likely are we to see " x " in users with good credit?
- $p(y|x)p(x) = p(x, y) = p(x|y)p(y)$ • Joint distribution

Posterior =  $(Likelihood * Prior ) / Evidence$ 

 $= \frac{p(x|y)p(y)}{\sum_{c} p(x|y=c)p(y=c)}$ 

• Bayes Rule:

$$
\Rightarrow \quad p(y|x) = p(x|y)p(y)/p(x)
$$

(Use the rule of total probability to calculate the denominator!)

- Learn "class conditional" models
	- Estimate a probability model for each class
- Training data
	- Split by class
	- $-$  D<sub>c</sub> = {  $x^{(j)}$  :  $y^{(j)}$  = C }
- Estimate  $p(x | y=c)$  using  $D_c$
- For a discrete x, this recalculates the same table...

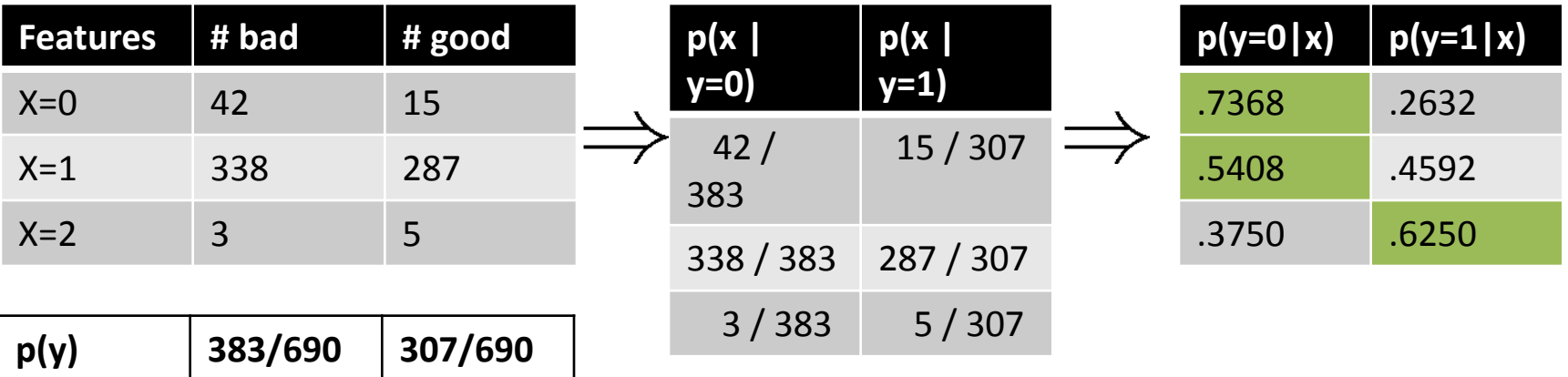

- Learn "class conditional" models
	- Estimate a probability model for each class
- Training data
	- Split by class
	- $-$  D<sub>c</sub> = {  $x^{(j)}$  :  $y^{(j)}$  = c }
- Estimate  $p(x | y=c)$  using  $D_c$
- For continuous x, can use any density estimate we like
	- Histogram
	- Gaussian

– …

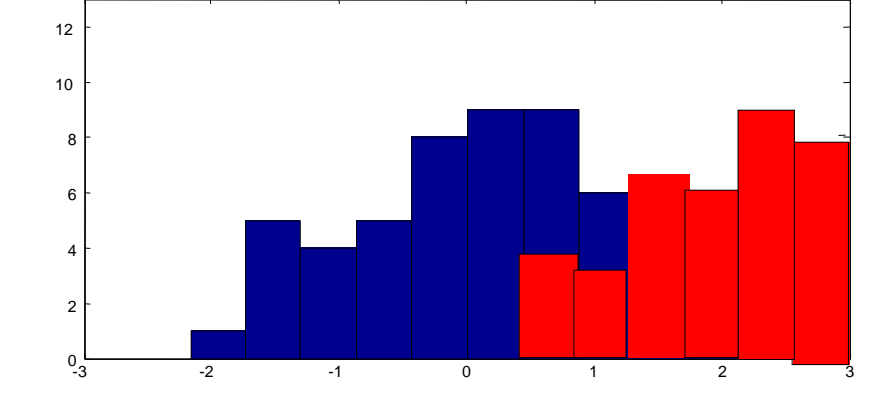

#### Gaussian models

• Estimate parameters of the Gaussians from the data

$$
\alpha = \frac{m_1}{m} = \hat{p}(y = c_1) \qquad \hat{\mu} = \frac{1}{m} \sum_j x^{(j)} \qquad \hat{\sigma}^2 = \frac{1}{m} \sum_j (x^{(j)} - \mu)^2
$$

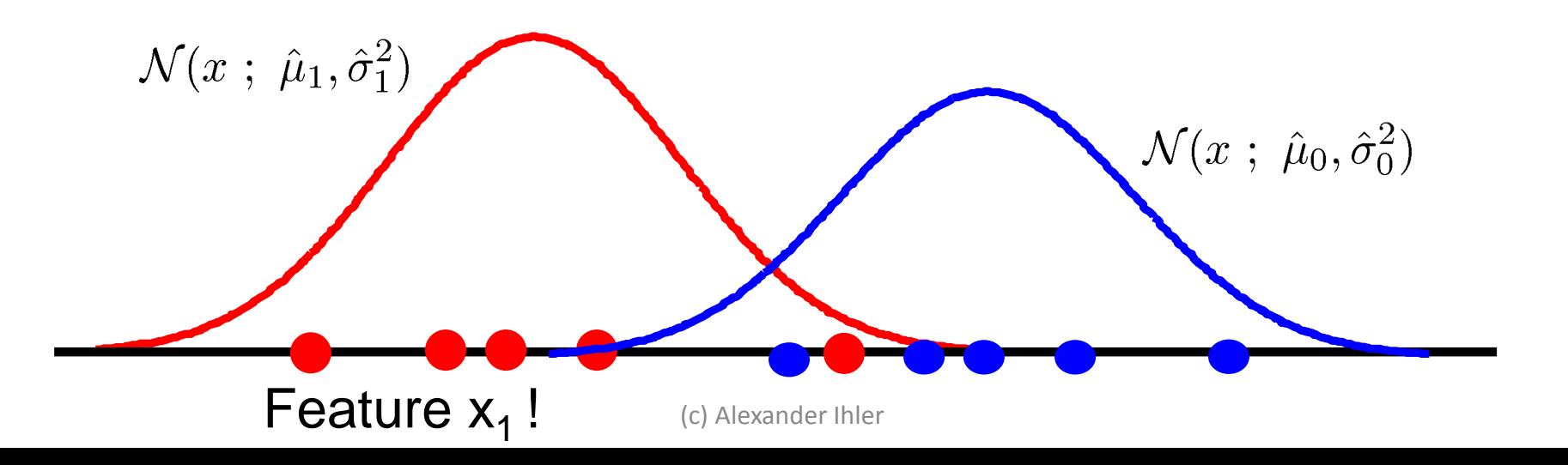

#### Multivariate Gaussian models

Similar to univariate case

$$
\mathcal{N}(\underline{x} \; ; \; \underline{\mu}, \Sigma) = \frac{1}{(2\pi)^{d/2}} |\Sigma|^{-1/2} \exp \left\{-\frac{1}{2}(\underline{x} - \underline{\mu})^T \Sigma^{-1} (\underline{x} - \underline{\mu})\right\}
$$

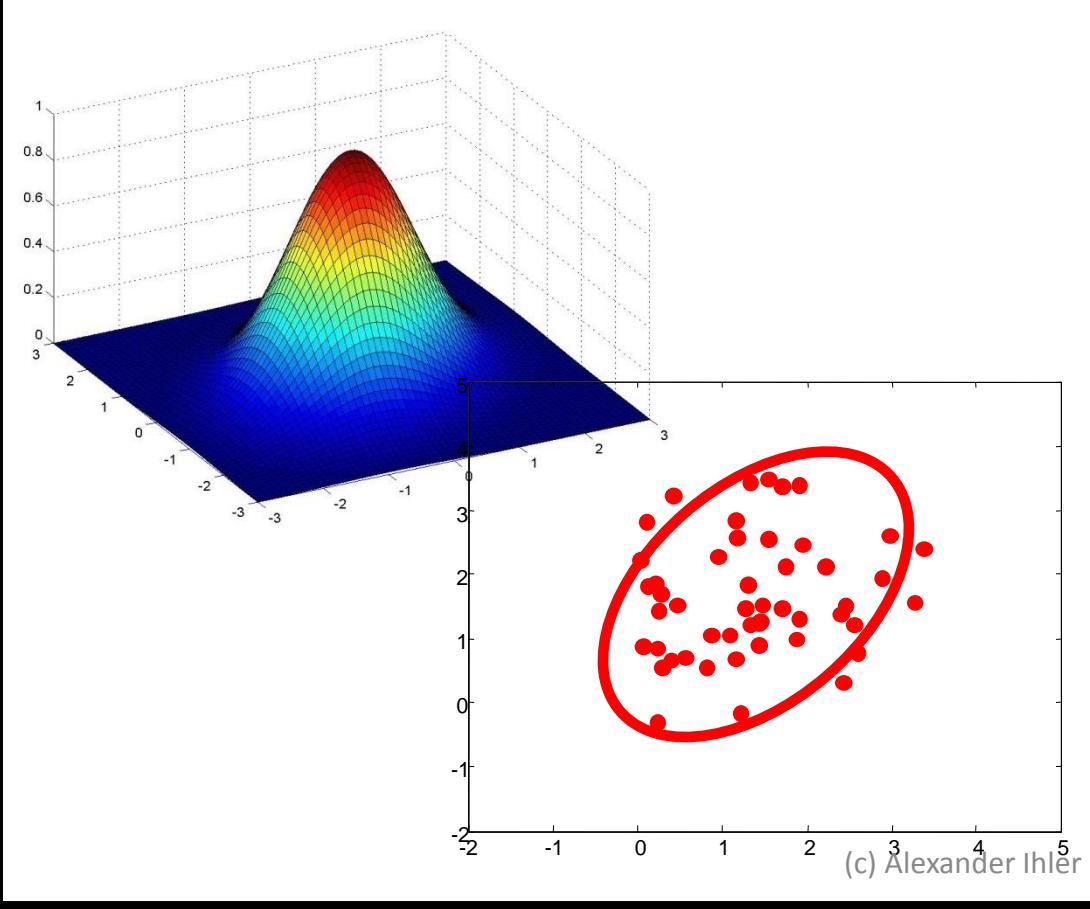

- **¹ = length-d column vector** § **= d x d matrix**
- **|**§**| = matrix determinant**

#### **Maximum likelihood estimate:**

$$
\hat{\mu} = \frac{1}{m} \sum_{j} \underline{x}^{(j)}
$$

 $\hat{\Sigma} = \frac{1}{m} \sum_{j} (\underline{x}^{(j)} - \hat{\underline{\mu}})^T (\underline{x}^{(j)} - \hat{\underline{\mu}})$ 

#### Example: Gaussian Bayes for Iris Data

Fit Gaussian distribution to each class  $\{0,1,2\}$ 

 $p(y) = \text{Discrete}(\frac{1}{3}, \frac{1}{3}, \frac{1}{3})$  $p(x_1, x_2|y=0) = \mathcal{N}(x; \mu_0, \Sigma_0)$  $p(x_1, x_2 | y = 1) = \mathcal{N}(x; \mu_1, \Sigma_1)$  $p(x_1, x_2|y = 2) = \mathcal{N}(x; \mu_2, \Sigma_2)$ 

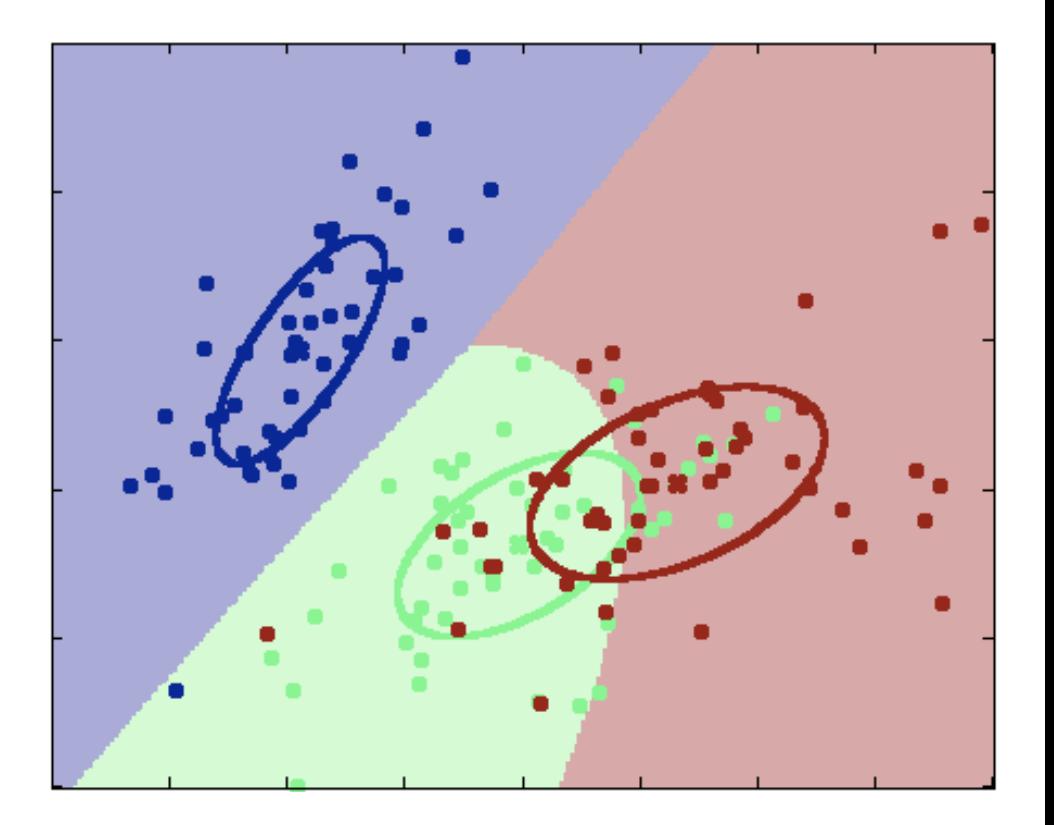

- Estimate  $p(y) = [p(y=0), p(y=1),...]$
- Estimate  $p(x | y=c)$  for each class c
- Calculate  $p(y=c | x)$  using Bayes rule
- Choose the most likely class c
- For a discrete x, can represent as a contingency table... – What about if we have more discrete features?

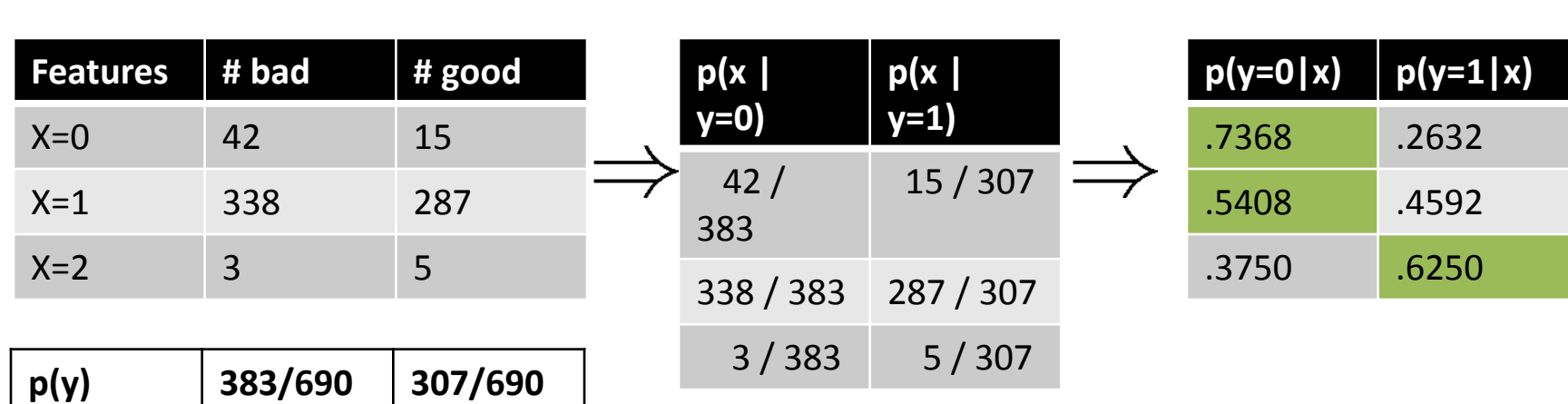

# Joint distributions

• Make a truth table of all combinations of values

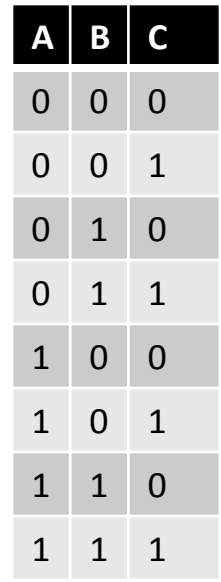

# Joint distributions

- Make a truth table of all combinations of values
- For each combination of values, determine how probable it is
- Total probability must sum to one
- How many values did we specify?

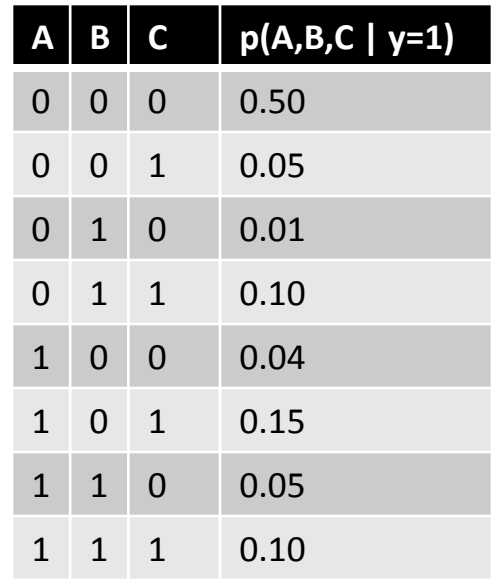

# Overfitting & density estimation

- Estimate probabilities from the data
	- E.g., how many times (what fraction) did each outcome occur?
- M data << 2^N parameters?
- What about the zeros?
	- We learn that certain combinations are impossible?
	- What if we see these later in test data?
- Overfitting!

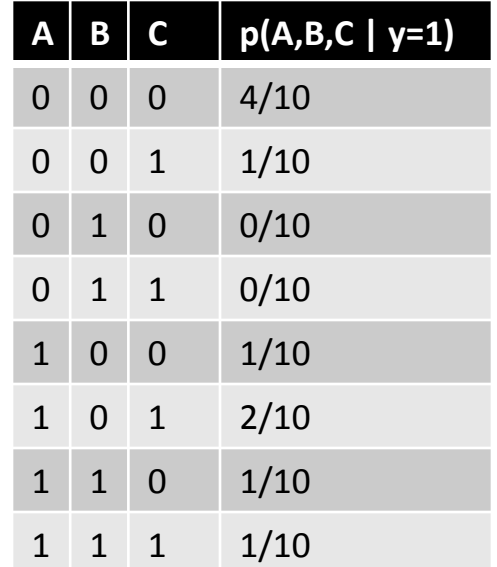

# Overfitting & density estimation

- Estimate probabilities from the data
	- E.g., how many times (what fraction) did each outcome occur?
- M data << 2^N parameters?
- What about the zeros?
	- We learn that certain combinations are impossible?
	- What if we see these later in test data?
- One option: regularize  $\hat{p}(a, b, c) \propto (M_{abc} + \alpha)$
- Normalize to make sure values sum to one...

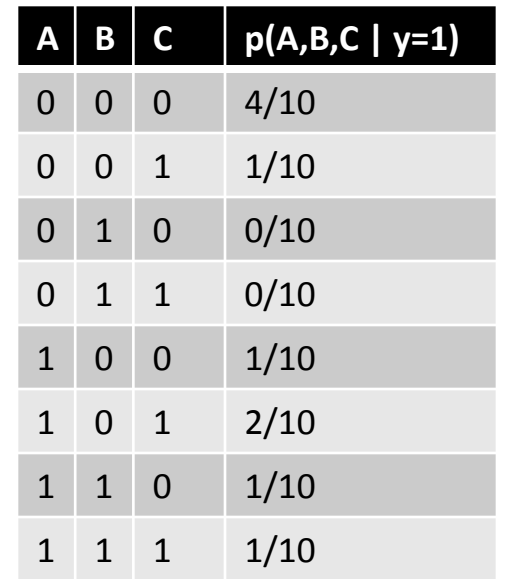

# Overfitting & density estimation

- Another option: reduce the model complexity
	- E.g., assume that features are independent of one another
- Independence:
- $p(a,b) = p(a) p(b)$
- $p(x_1, x_2, \ldots x_N | y=1) = p(x_1 | y=1) p(x_2 | y=1) \ldots p(x_N | y=1)$

(c) Alexander Ihler

• Only need to estimate each individually

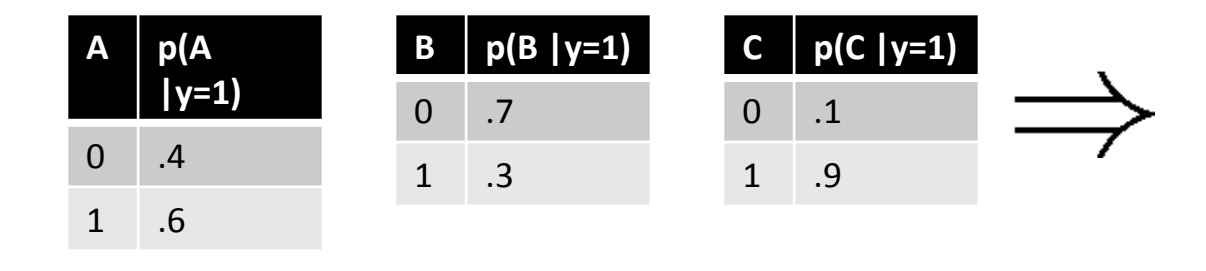

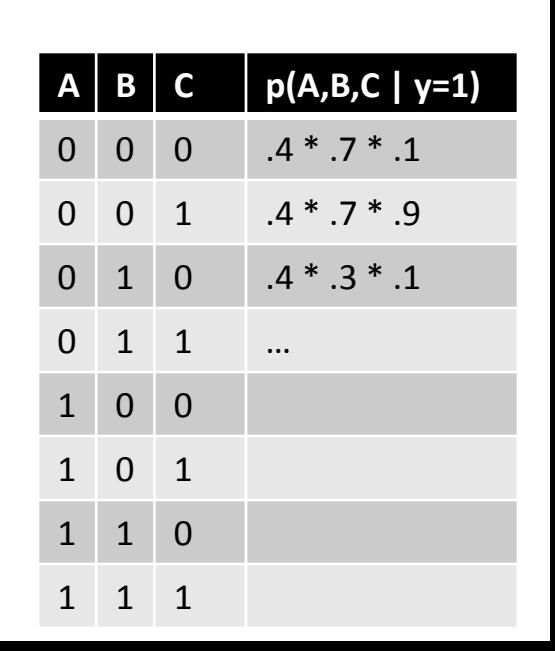

### Example: Naïve Bayes

**Observed Data:**

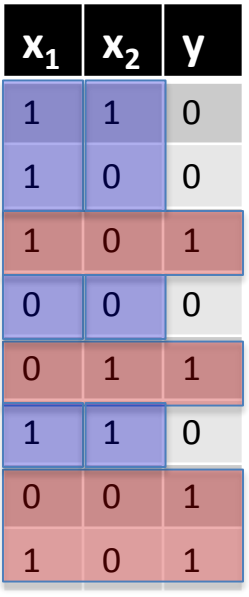

$$
\hat{p}(y=1) = \frac{4}{8} = (1 - \hat{p}(y=0))
$$
  

$$
\hat{p}(x_1, x_2|y=0) = \hat{p}(x_1|y=0) \hat{p}(x_2|y=0)
$$
  

$$
\hat{p}(x_1 = 1|y=0) = \frac{3}{4} \qquad \hat{p}(x_1 = 1|y=1) = \frac{2}{4}
$$
  

$$
\hat{p}(x_2 = 1|y=0) = \frac{2}{4} \qquad \hat{p}(x_2 = 1|y=1) = \frac{1}{4}
$$

**Prediction given some observation x?**

$$
\hat{p}(y=1)\hat{p}(x=11|y=1) \\
\frac{4}{8} \times \frac{2}{4} \times \frac{1}{4}
$$

$$
\hat{p}(y=0)\hat{p}(x=11|y=0)
$$
  

$$
\frac{4}{8} \times \frac{3}{4} \times \frac{2}{4}
$$
  
Decide class 0

 $\prec$ 

 $\geq$ 

#### Example: Naïve Bayes

**Observed Data:**

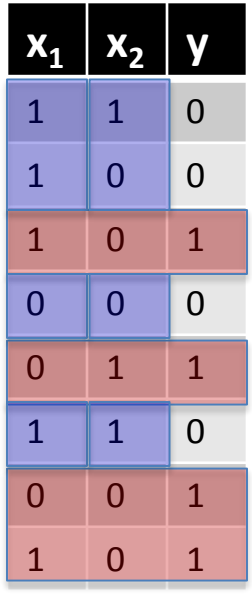

$$
\begin{array}{ll}\n\text{observed Data:} & \hat{p}(y=1) = \frac{4}{8} & = (1 - \hat{p}(y=0)) \\
\frac{1}{1} & \frac{1}{0} & 0 \\
\frac{1}{1} & 0 & 0 \\
\frac{0}{0} & 1 & 1 \\
\frac{1}{0} & 0 & 1 \\
\frac{1}{1} & 1 & 0 \\
\frac{1}{0} & 0 & 1 \\
\frac{1}{1} & 1 & 0 \\
\frac{1}{0} & 0 & 1 \\
\frac{1}{1} & 0 & 1 \\
\frac{1}{1} & 0 & 1 \\
\frac{1}{1} & 0 & 1 \\
\frac{1}{1} & 0 & 1 \\
\frac{1}{1} & 0 & 1 \\
\frac{1}{1} & 0 & 1 \\
\frac{1}{1} & 0 & 1 \\
\frac{1}{1} & 0 & 1 \\
\frac{1}{1} & 0 & 1 \\
\frac{1}{1} & 0 & 1 \\
\frac{1}{1} & 0 & 1 \\
\frac{1}{1} & 0 & 1 \\
\frac{1}{1} & 0 & 1 \\
\frac{1}{1} & 0 & 1 \\
\frac{1}{1} & 0 & 1 \\
\frac{1}{1} & 0 & 1 \\
\frac{1}{1} & 0 & 1 \\
\frac{1}{1} & 0 & 1 \\
\frac{1}{1} & 0 & 1 \\
\frac{1}{1} & 0 & 1 \\
\frac{1}{1} & 0 & 1 \\
\frac{1}{1} & 0 & 1 \\
\frac{1}{1} & 0 & 1 \\
\frac{1}{1} & 0 & 1 \\
\frac{1}{1} & 0 & 1 \\
\frac{1}{1} & 0 & 1 \\
\frac{1}{1} & 0 & 1 \\
\frac{1}{1} & 0 & 1 \\
\frac{1}{1} & 0 & 1 \\
\frac{1}{1} & 0 & 1 \\
\frac{1}{1} & 0 & 1 \\
$$

#### Example: Joint Bayes

**Observed Data:**

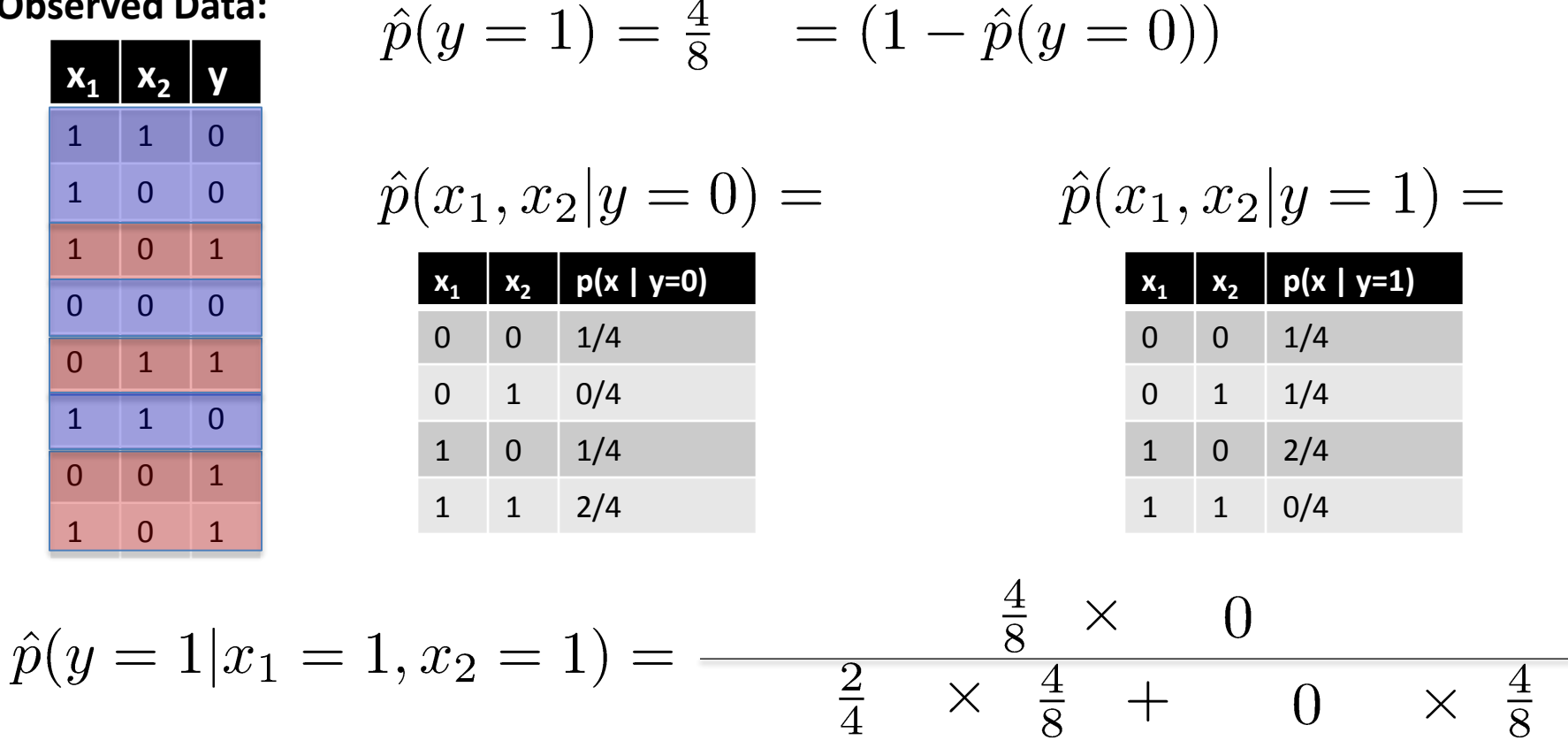

 $= 0$ 

 $\times$ 

### Naïve Bayes Models

- Variable y to predict, e.g. "auto accident in next year?"
- We have \*many\* co-observed vars  $\mathbf{x} = [x_1...x_n]$ – Age, income, education, zip code, …
- Want to learn  $p(y | x_1...x_n)$ , to predict y - Arbitrary distribution: O(d<sup>n</sup>) values!
- Naïve Bayes:
	- $p(y|\mathbf{x}) = p(\mathbf{x}|y) p(y) / p(\mathbf{x})$ ;  $p(\mathbf{x}|y) = \prod_{i} p(x_i|y)$
	- Covariates are independent given " cause "
- Note: may not be a good model of the data
	- Doesn't capture correlations in x's
	- Can't capture some dependencies
- But in practice it often does quite well!

## Naïve Bayes Models for Spam

- y 2 {spam, not spam}
- $X =$  observed words in email
	- $-$  Ex:  $\lceil$  "the"  $\ldots$  "probabilistic"  $\ldots$  "lottery"...
	- "1" if word appears; "0" if not
- 1000's of possible words: 2<sup>1000s</sup> parameters?
- $\bullet$  # of atoms in the universe: »  $2^{270}...$
- Model words *given* email type as independent
- Some words more likely for spam ("lottery")
- Some more likely for real ("probabilistic")
- Only 1000's of parameters now...

#### Naïve Bayes Gaussian Models

$$
p(x_1) = \frac{1}{Z} \exp\left\{-\frac{1}{2\sigma_1^2}(x_1 - \mu_1)^2\right\} \qquad p(x_2) = \frac{1}{Z_2} \exp\left\{-\frac{1}{2\sigma_2^2}(x_2 - \mu_2)^2\right\}
$$

$$
p(x_1)p(x_2) = \frac{1}{Z_1 Z_2} \exp \left\{-\frac{1}{2}(\underline{x} - \underline{\mu})^T \Sigma^{-1} (\underline{x} - \underline{\mu})\right\}
$$

$$
\mu = [\mu_1 \ \mu_2]
$$
  

$$
\Sigma = \text{diag}(\sigma_1^2 \ , \ \sigma_2^2)
$$

Again, reduces the number of parameters of the model: Bayes:  $n^2/2$ Naïve Bayes: n

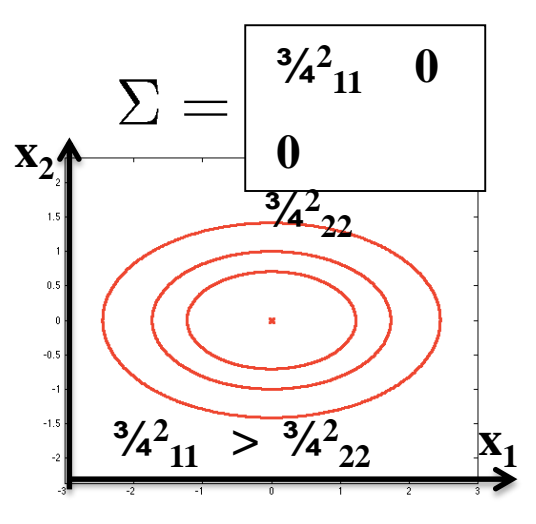

# You should know…

- Bayes rule;  $p(y | x) = p(x|y)p(y)/p(x)$
- Bayes classifiers
	- Learn  $p(x | y=C)$ ,  $p(y=C)$
- Maximum likelihood (empirical) estimators for
	- Discrete variables
	- Gaussian variables
	- Overfitting; simplifying assumptions or regularization
- Naïve Bayes classifiers
	- Assume features are independent given class:

 $p(x | y=C) = p(x_1 | y=C) p(x_2 | y=C) ...$ 

- Given training data, compute  $p(y=c | x)$  and choose largest
- What's the (training) error rate of this method?

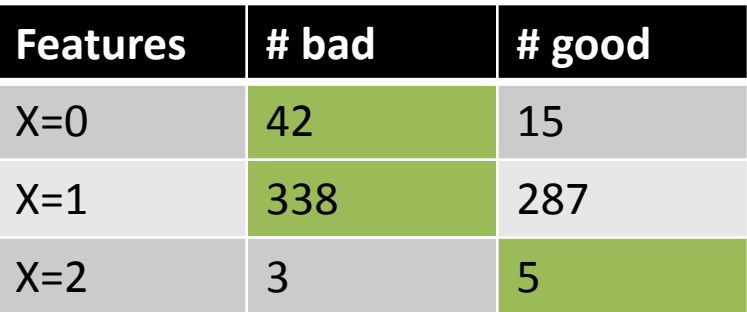

- Given training data, compute  $p(y=c|x)$  and choose largest
- What's the (training) error rate of this method?

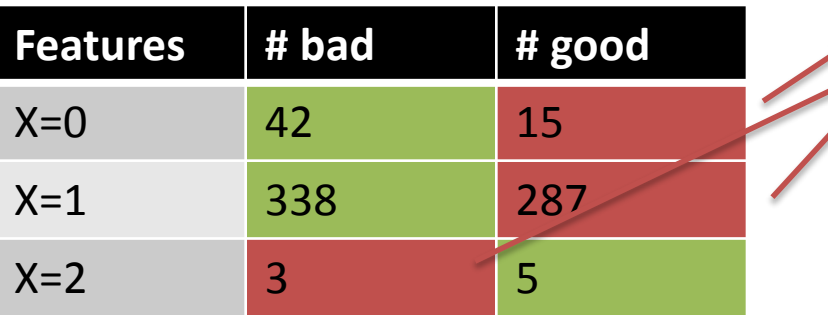

**Gets these examples wrong:**

$$
Pr[error] = (15 + 287 + 3) / (690)
$$

(empirically on training data: better to use test data)

# Bayes Error Rate

- Suppose that we knew the true probabilities:
	- $p(x, y) \Rightarrow p(y)$ ,  $p(x|y=0)$ ,  $p(x|y=1)$
	- Observe any x: (at any x)  $p(y=1|x)$
	- Optimal decision at that particular x is:<br>  $\hat{y} = f(x) = \argmax \; p(y = c | x)$
	- Error rate is:

 $\mathbb{E}_{xy}[y \neq \hat{y}] = \mathbb{E}_x[1 - \max p(y = c | x)]$  = "Bayes error rate"

- This is the best that **any** classifier can do!
- Measures fundamental hardness of separating y-values given only features x
- Note: conceptual only!
	- $-$  Probabilities  $p(x,y)$  must be estimated from data
	- $-$  Form of  $p(x,y)$  is not known and may be very complex

• Bayes classification decision rule compares probabilities:

$$
p(y=0|x) \begin{cases} p(y=1|x) \\ p(y=1|x) \end{cases}
$$

$$
= p(y = 0, x) \begin{cases} p(y = 1, x) \\ p(y = 1, x) \end{cases}
$$

• Can visualize this nicely if x is a scalar:

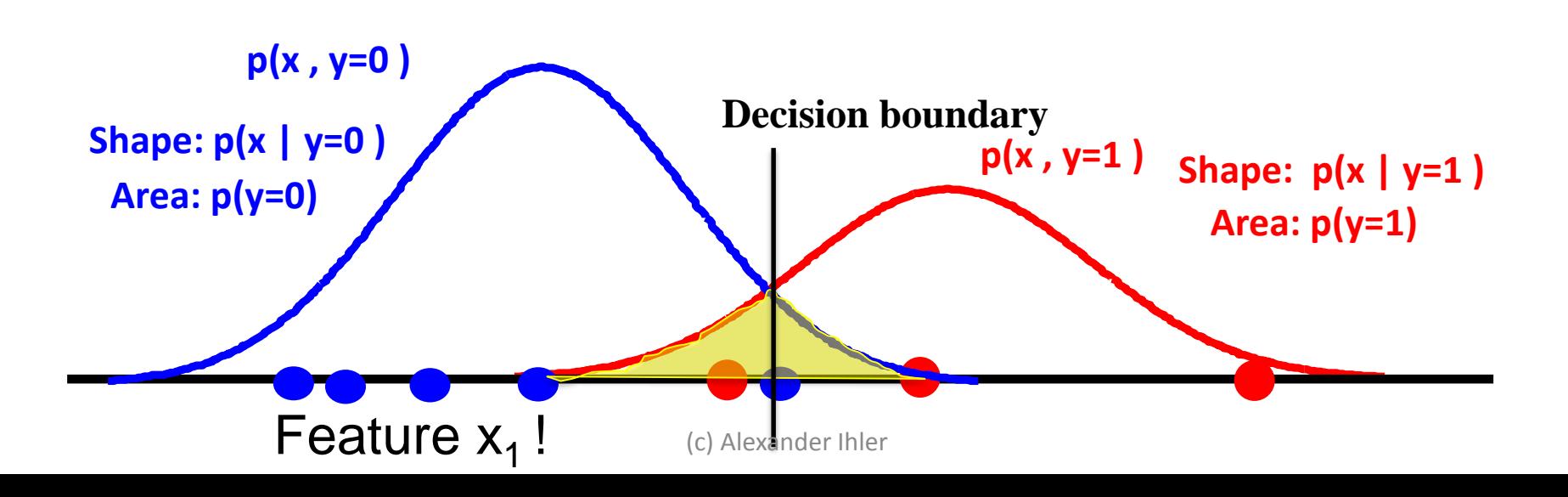

- Not all errors are created equally…
- Risk associated with each outcome?

Add multiplier alpha:

$$
\alpha \ p(y=0,x) \begin{cases} \n & p(y=1,x) \\ \n \end{cases}
$$

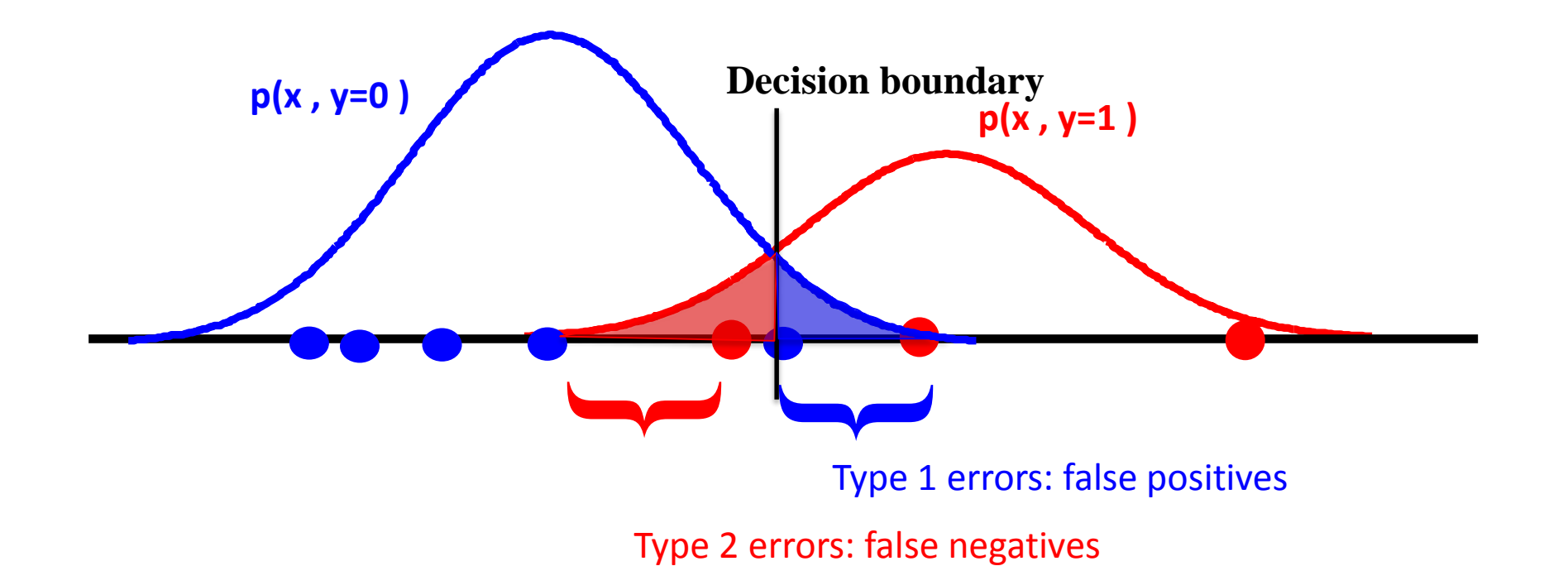

False positive rate:  $(\# y=0, \hat{y}=1)$  /  $(\#y=0)$ False negative rate:  $(\# y=1, \hat{y}=0)$  /  $(\# y=1)$ 

- Increase alpha: prefer class 0
- Spam detection

Add multiplier alpha:

$$
\alpha \ p(y=0, x) \begin{cases} \n < \quad p(y=1, x) \\ \n > \n\end{cases}
$$

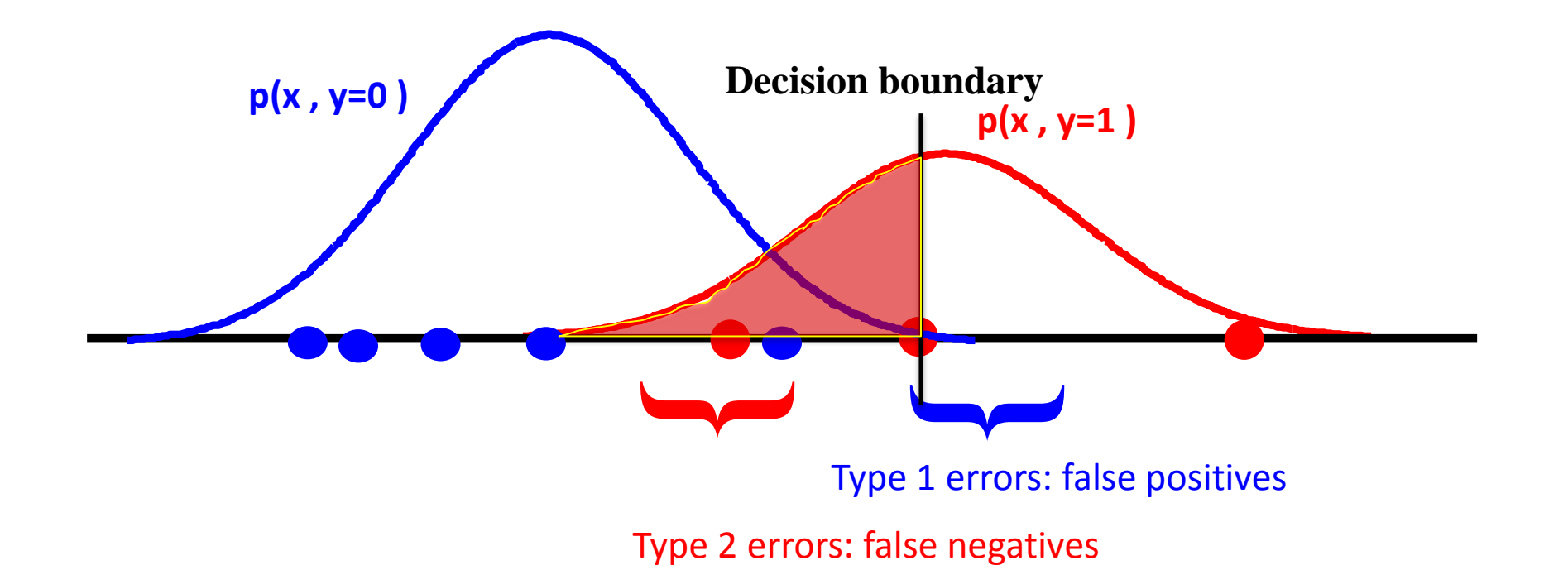

False positive rate:  $(\# y=0, \hat{y}=1) / (\# y=0)$ False negative rate:  $(\# y=1, \hat{y}=0)$  /  $(\# y=1)$ 

- Decrease alpha: prefer class 1
- Cancer detection

Add multiplier alpha:

$$
\alpha \ p(y=0, x) \begin{cases} \n < \quad p(y=1, x) \\ \n > \n\end{cases}
$$

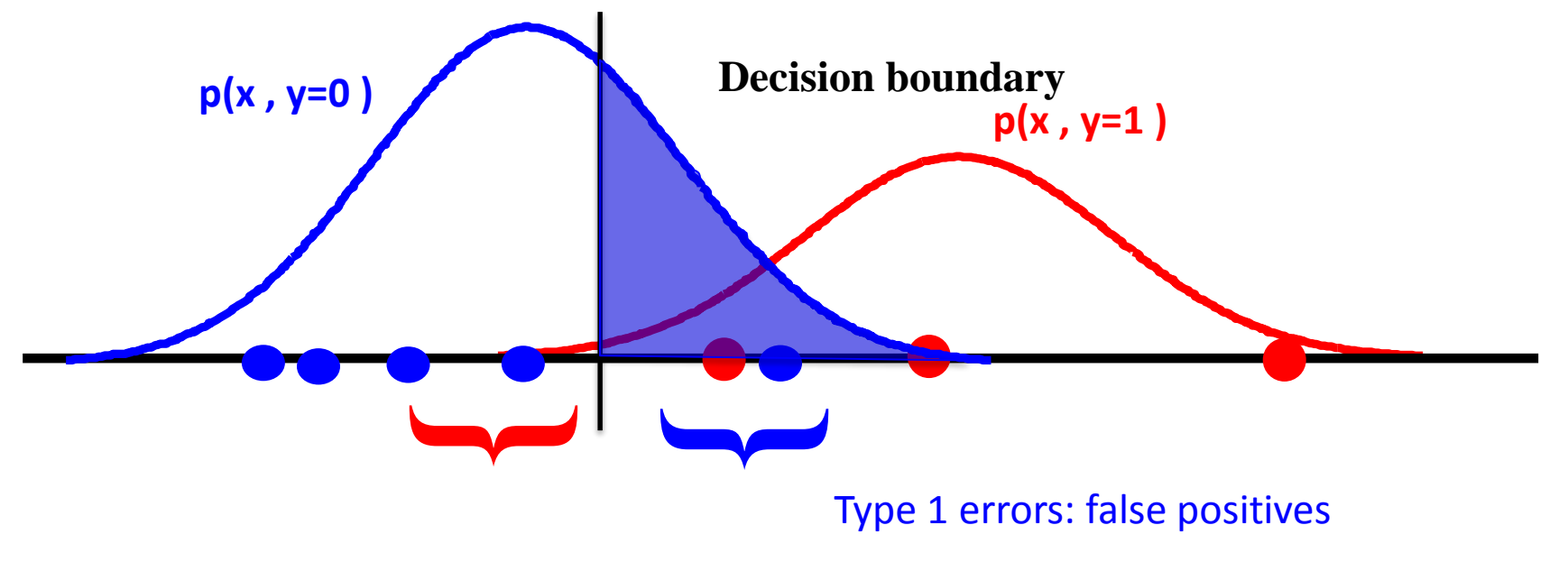

Type 2 errors: false negatives

False positive rate:  $(\# y=0, \hat{y}=1) / (\# y=0)$ False negative rate:  $(\# y=1, \hat{y}=0)$  /  $(\# y=1)$ 

## Measuring errors

- Confusion matrix
- Can extend to more classes

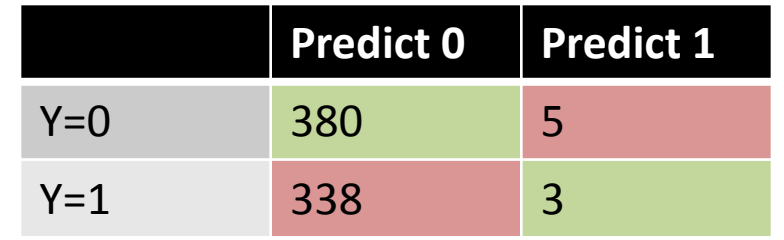

- True positive rate:  $\#(y=1, \hat{y}=1) / \#(y=1)$  -- "sensitivity"
- False negative rate:  $\#(y=1, \hat{y}=0) / \#(y=1)$
- False positive rate:  $\#(y=0, \hat{y}=1) / \#(y=0)$
- True negative rate:  $\#(y=0, \hat{y}=0) / \#(y=0)$  -- "specificity"

## ROC Curves

• Characterize performance as we vary the decision threshold?

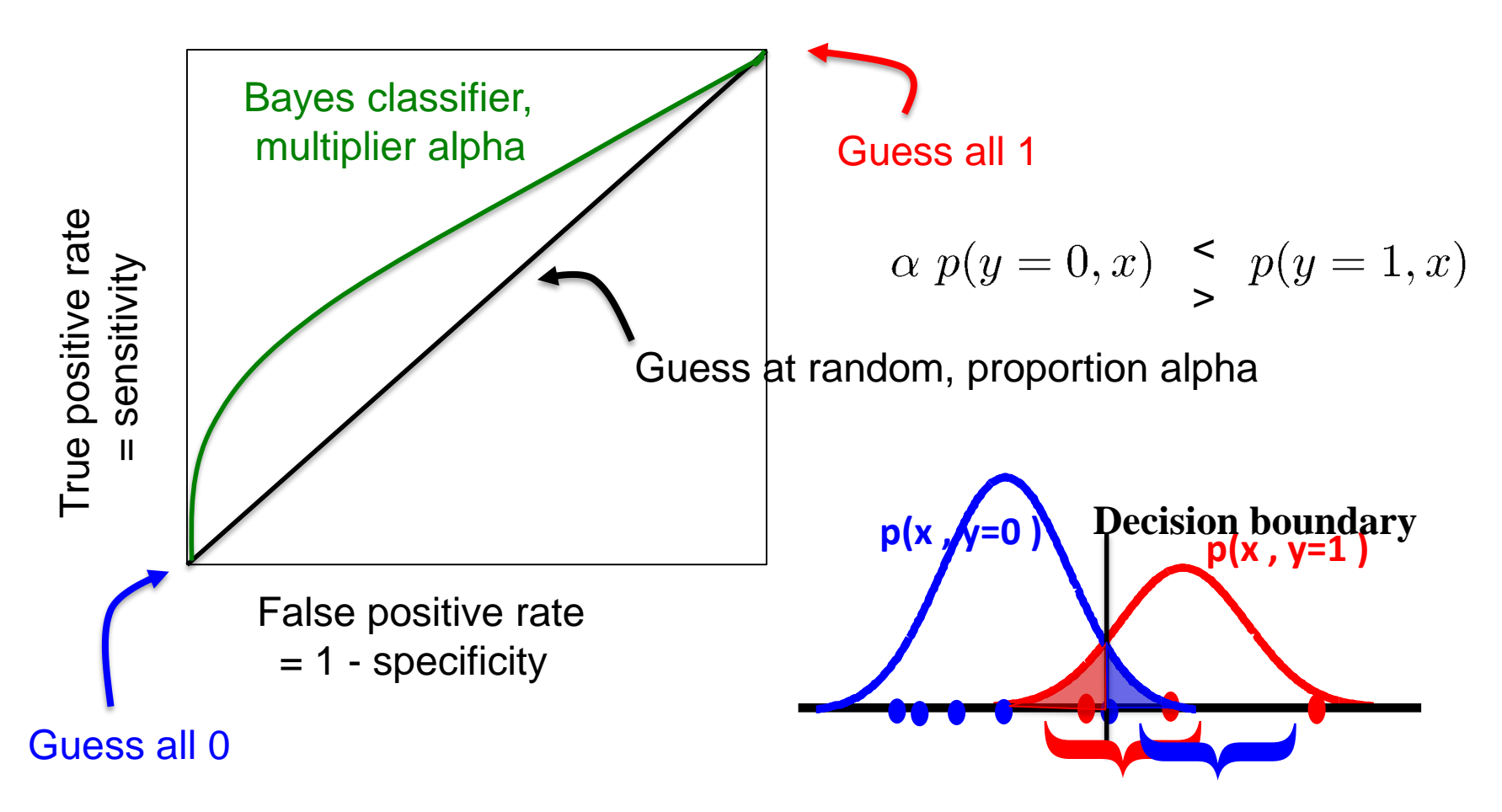

# ROC Curves

• Characterize performance as we vary our confidence threshold?

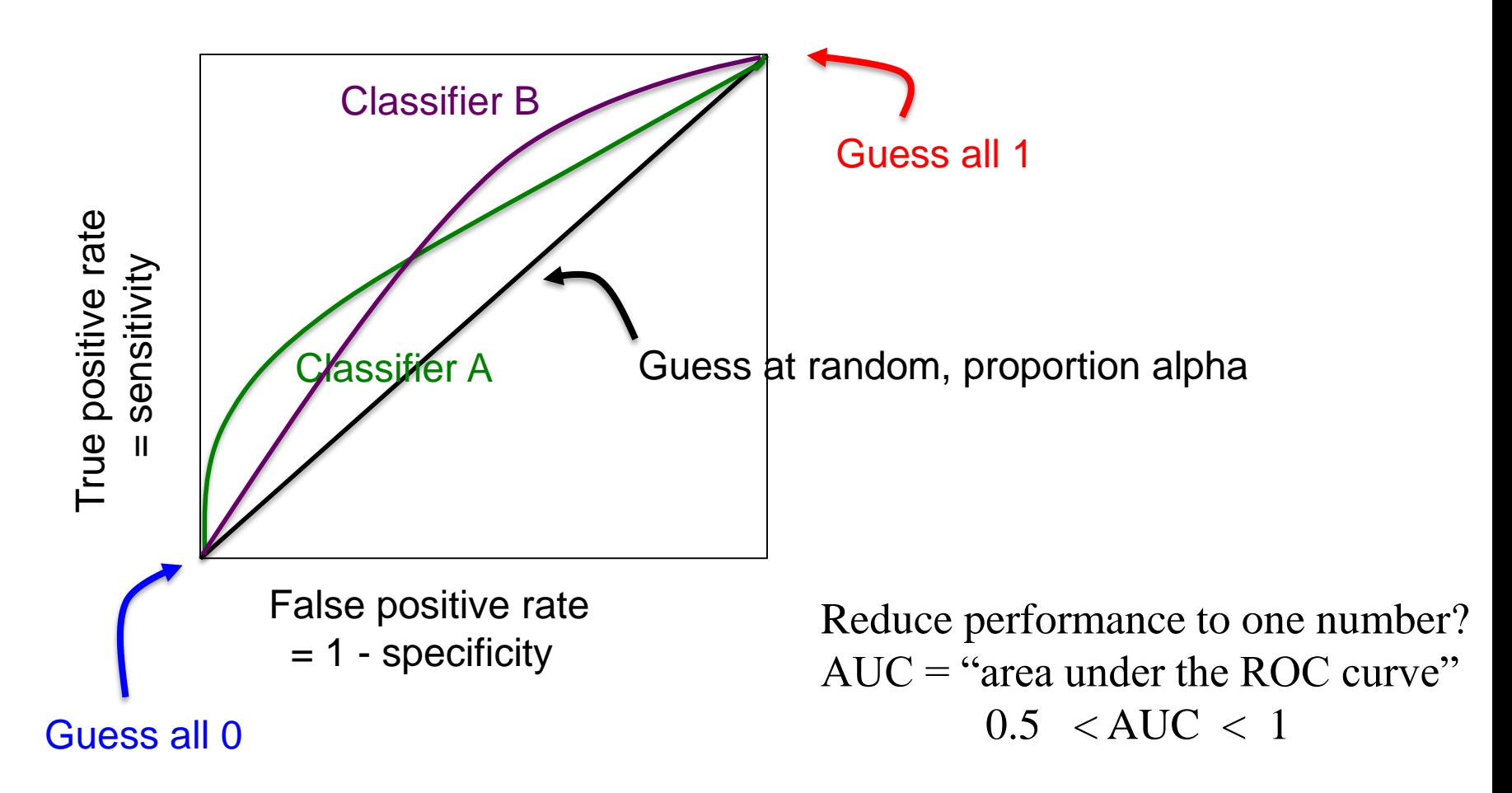

#### Probabilistic vs. Discriminative learning

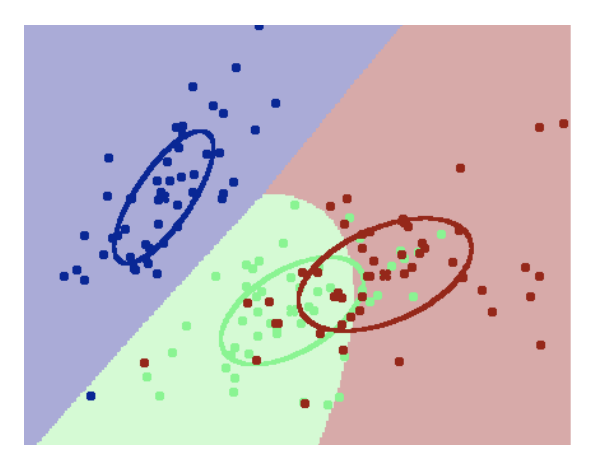

"Discriminative" learning: Output prediction  $\hat{y}(x)$ 

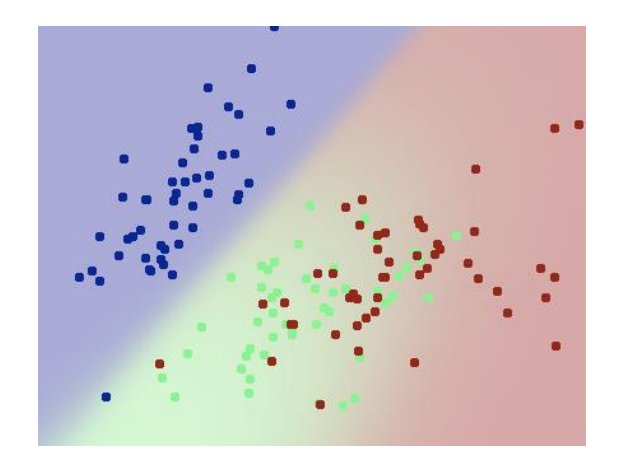

"Probabilistic" learning: Output probability p(y|x) *(expresses confidence in outcomes)* 

- "Probabilistic" learning
	- Conditional models just explain y:  $p(y|x)$
	- Generative models also explain x:  $p(x,y)$ 
		- Often a component of unsupervised or semi-supervised learning
	- Bayes and Naïve Bayes classifiers are generative models

## Gaussian models

- "Bayes optimal" decision
	- Choose most likely class
- Decision boundary
	- Places where probabilities equal
- What shape is the boundary?

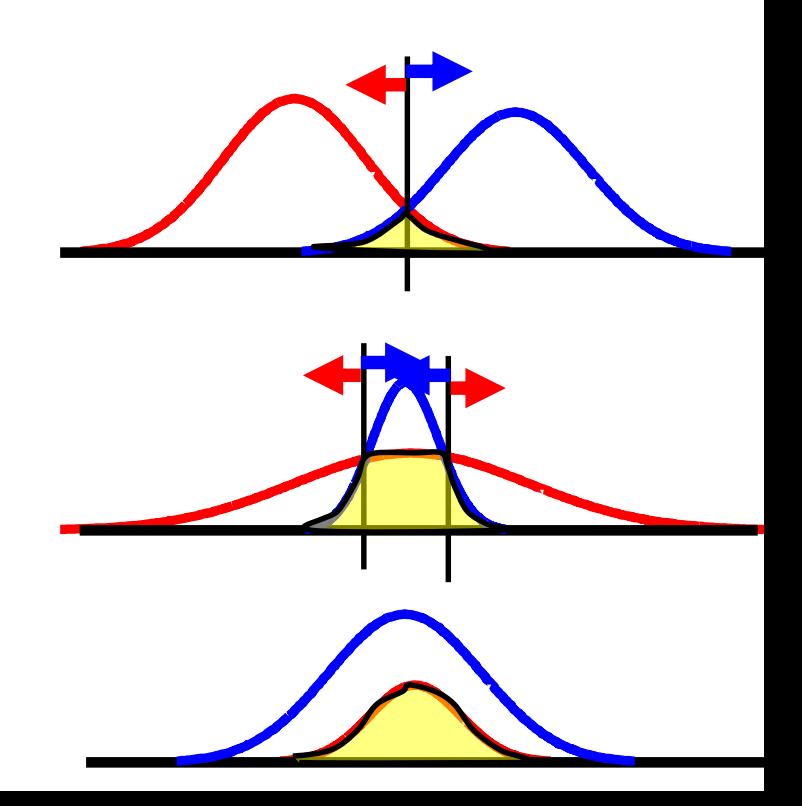

#### Gaussian models

- Bayes optimal decision boundary
	- $p(y=0 | x) = p(y=1 | x)$
	- Transition point between  $p(y=0|x)$  >/<  $p(y=1|x)$
- Assume Gaussian models with equal covariances

$$
\mathcal{N}(\underline{x} \; ; \; \underline{\mu}, \Sigma) = \frac{1}{(2\pi)^{d/2}} |\Sigma|^{-1/2} \exp\left\{-\frac{1}{2}(\underline{x} - \underline{\mu})^T \Sigma^{-1}(\underline{x} - \underline{\mu})\right\}
$$
\n
$$
0 \le \log \frac{p(x|y=0)}{p(x|y=1)} \frac{p(y=0)}{p(y=1)} = \log \frac{p(y=0)}{p(y=1)} +
$$
\n
$$
-5(x\Sigma^{-1}x - 2\mu_0^T \Sigma^{-1}x + \mu_0^T \Sigma^{-1} \mu_0)
$$
\n
$$
+5(x\Sigma^{-1}x - 2\mu_1^T \Sigma^{-1}x + \mu_1^T \Sigma^{-1} \mu_1)
$$
\n
$$
= (\mu_0 - \mu_1)^T \Sigma^{-1}x + \text{constants}
$$

#### Gaussian example

- Spherical covariance:  $\Sigma = \sigma^2 I$
- Decision rule

$$
= (\mu_0 - \mu_1)^T \Sigma^{-1} x + \text{constants}
$$

$$
(\mu_0-\mu_1)^Tx\begin{array}{c}\lt>C\end{array}
$$

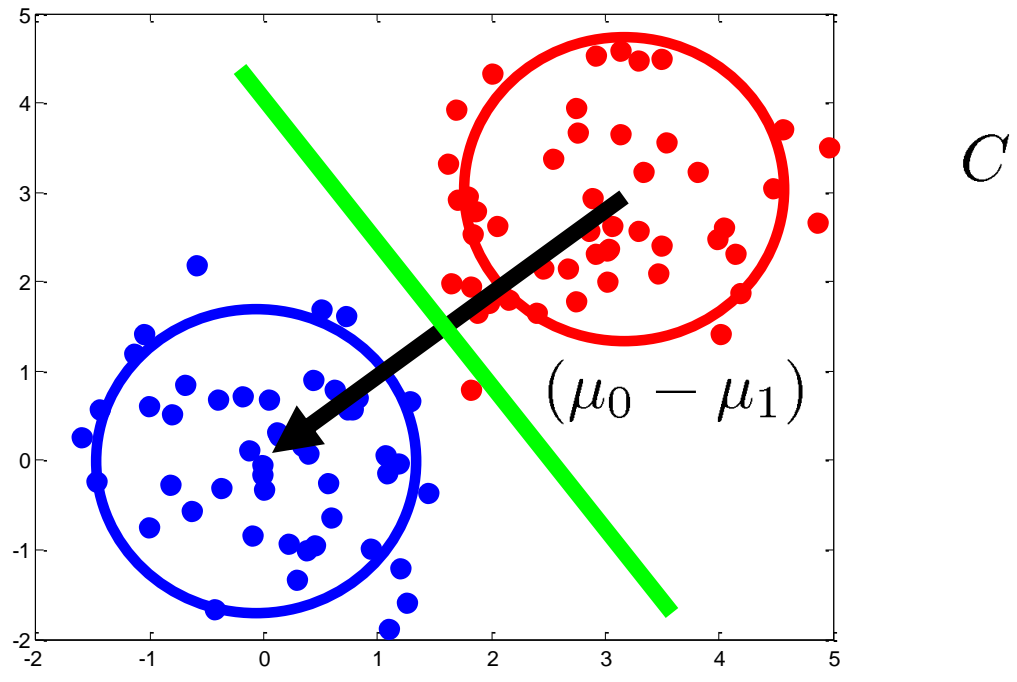

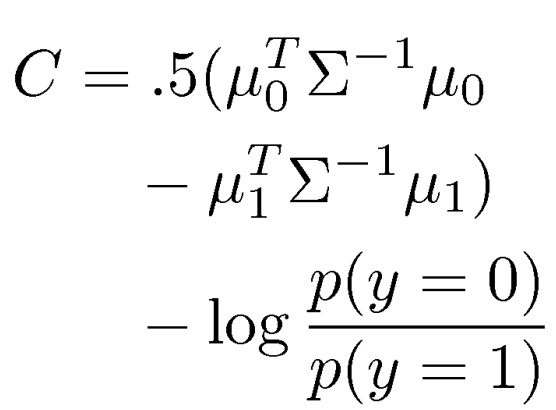

# Class posterior probabilities

- Useful to also know class *probabilities*
- Some notation
	- p(y=0) , p(y=1) class *prior* probabilities
		- How likely is each class in general?
	- $-$  p(x | y=c) class conditional probabilities
		- How likely are observations "x" in that class?
	- $-$  p(y=c | x) class posterior probability
		- How likely is class c *given* an observation x?

# Class posterior probabilities

- Useful to also know class *probabilities*
- Some notation
	- p(y=0) , p(y=1) class *prior* probabilities
		- How likely is each class in general?
	- $-$  p(x | y=c) class conditional probabilities
		- How likely are observations "x" in that class?
	- $-$  p(y=c  $\vert x \rangle$  class posterior probability
		- How likely is class c *given* an observation x?
- We can compute posterior using Bayes' rule  $-$  p(y=c | x) = p(x|y=c) p(y=c) / p(x)
- Compute  $p(x)$  using sum rule / law of total prob.
	- $-p(x) = p(x|y=0) p(y=0) + p(x|y=1)p(y=1)$
	- $= p(y=0,x) + p(y=1,x)$

# Class posterior probabilities

- Consider comparing two classes
	- $p(x | y=0) * p(y=0)$  vs  $p(x | y=1) * p(y=1)$
	- Write probability of each class as
	- $p(y=0 | x) = p(y=0, x) / p(x)$

$$
= p(y=0, x) / (p(y=0, x) + p(y=1, x))
$$

– Divide by  $p(y=0, x)$ , we get

$$
- = 1/(1 + \exp(-a))
$$
 (\*\*)

- Where
- $-$  a = log [  $p(x|y=0) p(y=0) / p(x|y=1) p(y=1)$  ]
- (\*\*) called the logistic function, or logistic sigmoid.

$$
\overline{\phantom{0}}^{}
$$

#### Gaussian models

Return to Gaussian models with equal covariances

$$
\mathcal{N}(\underline{x} \; ; \; \underline{\mu}, \Sigma) = \frac{1}{(2\pi)^{d/2}} |\Sigma|^{-1/2} \exp \left\{-\frac{1}{2}(\underline{x} - \underline{\mu})^T \Sigma^{-1}(\underline{x} - \underline{\mu})\right\}
$$

$$
0 \le \log \frac{p(x|y=0)}{p(x|y=1)} \frac{p(y=0)}{p(y=1)} = (\mu_0 - \mu_1)^T \Sigma^{-1} x + \text{constants}
$$
\n
$$
\stackrel{(**)}{(*)}
$$

Now we also know that the probability of each class is given by:  $p(y=0 | x)$  = Logistic(\*\*) = Logistic( $a<sup>T</sup> x + b$ )

We'll see this form again soon...